# SecureDL: Securing Code Execution and Access Control for Distributed Data Analytics Platforms

Fahad Shaon fahad@datasectech.com Data Security Technologies Dallas, Texas, USA

Sazzadur Rahaman sazz@cs.arizona.edu University of Arizona Tucson, Arizona, USA

Murat Kantarcioglu murat@datasectech.com Data Security Technologies Dallas, Texas, USA

# ABSTRACT

Distributed data analytics platforms such as Apache Spark enable cost-effective processing and storage. These platforms allow users to distribute data to multiple nodes and enable arbitrary code execution over this distributed data. However, such capabilities create new security and privacy challenges. First, the user-submitted code may potentially contain malicious code to circumvent existing security checks. In addition, providing fine-grained access control for different types of data (e.g., text, images, etc.) may not be feasible for different data storage options.

To address these challenges, we provide a fine-grained access control framework tailored for distributed data analytics platforms, which is protected against evasion attacks with two distinct layers of defense. Access control is implemented with runtime injection of access control logic on a submitted data analysis job. The proactive security layer utilizes state-of-the-art program analysis to detect potentially malicious user code. The reactive security layer consists of binary integrity checking, instrumentation-based runtime checks, and sandboxed execution. To the best of our knowledge, this is the first work that provides fine-grained attribute-based access control for distributed data analytics platforms using code rewriting and static program analysis. Furthermore, we evaluated the performance of our security system under different settings and show that the performance overhead due to added security is low.

### 1 INTRODUCTION

In recent years, the capability of collecting information is increasing at an exponential rate, as a result, increasingly data is getting collected ranging from social media posts to medical health records. To process this exorbitant amount of data, one meaningful and costeffective approach is to use distributed data processing frameworks, such as Apache Spark. In a distributed data analytics platform, data is split and stored over several nodes and a user's data request is processed in parallel close to the data. These frameworks can be scaled to an increasing the amount of data by adding more nodes. Due to their flexibility, capabilities, and the increasing need to process big data, the large-scale data processing market is expected to grow significantly in coming years [\[14\]](#page-12-0).

In these distributed data analytic frameworks, a user can submit custom tasks to develop custom machine learning or data analytics models over different types of data formats (e.g., JSON, text, image, etc.). At the same time, the execution of these user-submitted tasks introduces new security and privacy challenges. The traditional solution to regulate data access properly in distributed frameworks is the role and attribute-based access control. These access control mechanisms can be in coarse-grained access control (in file-level) or fine-grained access control (key-value level).

Typically, to implement an access control mechanism, we rely on the data management framework's plugin mechanism. However, if a distributed data framework does not provide a defined plugin for access control, then the security mechanism falls back to the underlying storage system. For example, Apache Spark does not come with a defined access control model. It provides other forms of security, such as authentication with Kerberos, web interface access control but does not provide access control to the processed data [\[31\]](#page-12-1). For that, we need to rely on the underlying data storage, such as HDFS, S3, etc. In some circumstances, this might be acceptable, but it may not be enough if we would like to provide unified fine-grained access control.

In addition, a user sometimes can craft a data analytics task to evade these existing access control methods by exploiting system APIs, programmatically disabling security managers, runtime code injection, and instrumentation. For example, reflection APIs enable accessing/manipulating internal properties of a distributed data analytic platform (e.g., Apache Spark, Hadoop, Hive, Pig, Livy, etc). Allowing a task to override/disable existing security managers enables a user to perform security-critical operations (e.g., tampering with the existing system, downloading and executing code from external sources, uploading data to external sources, etc.). Code injection and instrumentation into distributed data analytics platforms can also enable accessing and altering the system's internal properties and behavior to evade any security mechanisms. Code injection can happen in two levels, i.e., (1) loading and using malicious code as a library within the task; (2) loading and using malicious code to alter the platform's behavior. In addition, in some scenarios code injection could be done with a querying language such as SQL (e.g., SQL injection attack).

Another big concern in building a data analytics platform security system is API compatibility. Ideally, we do not want to enforce users to rewrite their existing jobs to leverage the new secured system. Since requiring changes to the users' existing code may reduce the usability of the system and require costly modifications. Clearly, this approach is time-consuming and expensive.

To solve these issues, we propose SecureDL, a fine-grained access control framework with two distinct layers of security proactive and reactive. In the access control phase, we modify the user's submitted job and attach the access control logic to it. To transparently modify the user's code, we choose to utilize aspect-oriented programming. In our system, we allow data owners to define access control policies with filtering and data masking, which we inject during this code rewriting phase. Since we are relying on code injection to inject our custom code, we can enforce security policies transparently, i.e., we do not need to change the underlying data framework and the user does not need to change the jobs. Compared to existing code

rewriting-based access control security enforcement frameworks for big data (e.g., [\[33\]](#page-12-2)), we allow the specification of arbitrary attribute-based access control policies [\[21\]](#page-12-3) based on any user and data attribute information.

As the name suggests, proactive security is enforced before a user's request reaches the data framework. On the other hand, reactive security is enforced inside or alongside the data framework. In the proactive part, we utilize state-of-the-art program analysis to detect potentially malicious user code. More specifically, we use static program analysis to screen users' code against some predefined rules, such as the introduction of framework-specific packages, usage of restricted APIs, use of reflections, arbitrary connection creation, etc. However, some rules in our proactive defense do not guarantee soundness. For them, we use reactive defense as a safety-net.

Our reactive defense consists of binary integrity checking, static code instrumentation-based runtime checking, and Java security manager. In the binary integrity checking phase, we ensure that all system-specific jars are intact. Runtime checks guard against the cases when an attacker can bypass the proactive defense to use an adversarial coding capability. Finally, the user's code in our system is executed in a restricted sandbox environment enforced with the Java security manager.

One can argue that since we are creating a sandbox execution environment with the Java security manager, why not enforce every security concern here. Straightforward security managerbased solutions are insufficient. First, security managers cannot prevent all attacks. For example, an attacker can create classes with the system package name, e.g. org. apache. spark. Now inside this class attacker can access all the package-private methods and fields of other classes in the system packages. Also, it does not prevent accessing public properties of a class, which can be used to evade injection-based the access control enforcement. This suggests that systematic methods combining proactive and reactive defenses are required to prevent all these attack surfaces.

Our contribution can be summarized as follows:

- **•** We provide an efficient fine-grained attribute-based access control tailored for distributed data analytics platforms.
- **•** We propose a two-layered, proactive and reactive security system for the distributed data analysis system. We are the first to show that a combination of static program analysis, sandboxing, and runtime checks can be used to secure the overall system with low-performance overhead.
- **•** We implement a prototype system with the proposed proactive and reactive security and show its effectiveness via extensive experimental evaluation. In a 6 node Hadoop cluster, we observe only about 4% overhead on average on TPCH queries.

#### 2 BACKGROUND AND THREAT MODEL

In this section, first, we provide a background on Apache spark data lake, discuss our threat model and assumptions. Then, we present two attacks to break the existing access control mechanisms in Apache Spark, which serves as a motivation for this work.

### 2.1 Background

Apache Spark Architecture. Like other data processing frameworks, Apache Spark also utilizes the distributed data processing paradigm, where there is a master node (known as driver) that receives a data-analytic task and distributes it to various other workers nodes (known as executors). In Spark, a user can submit jobs written in a Turing complete language and the system executes the code in a distributed manner. Typically, the Apache Spark cluster operates in two modes, i.e., i) standalone and ii) interactive. In a standalone mode, a user can submit a job jar via SparkSubmit shell to a spark cluster. After job submission, the driver node accepts it, creates a SparkContext within itself, which prepares and sends specific tasks to the executors.

In the interactive mode, users submit code from interactive notebooks (i.e., Zeppelin, Jupyter, etc.), which uses Livy for interactive job execution in a Spark cluster. Livy is an open source REST interface for interacting with Spark. In this setting, Livy acts as a driver and supports executing snippets of code or the entire program. Web-based interactive notebooks are increasingly being popular for prototyping machine learning models or rapid data analysis tasks in big data lakes. They provide an easy to use and rich user interface for writing code and visualizing results. However, these services rely on user emulation techniques, such as user proxy, to emulate different users.

```
long count = sc. textFile ("users.csv")
   \tau. map(line \rightarrow line.split(";"))
   \rightarrow map (fields ->
          Integer . parseInteger ( fields [1]) )
   .filter ( salary -> salary > 100000)
    \cdot count ();
```
Listing 1: An example use of Spark RDDs. Here, arrows represent the pointer from a child RDD to its parent RDD.

RDD, DataSet, and DataFrame. The main abstraction Spark provides is a data structure named resilient distributed dataset (RDD). RDD abstracts a collection of elements partitioned across the nodes of the cluster and supports a predefined set of operations on it, which can be executed in parallel across the cluster. RDD operations are of two types, i) transformations and ii) actions. Transformations create a new RDD from an existing one, and the actions return a value to the driver program after running a computation on the transformed dataset (if a transformation is applied). Typically, initial RDDs are created from files persisted in a distributed file system (e.g., HDFS). Listing [1](#page-1-0) presents an example of Spark RDD. Given a file, users.csv with user and their salaries, the goal is to find the number of users with a salary of at least 100K. Here, textFile creates the initial RDD, map and filter are two transformations. Given an RDD both map and filter return a new instance of an RDD after applying the transformation defined in the argument. count is an action that returns the count of the elements of a given RDD.

Note that the transformations in Spark are lazily evaluated. Spark does not compute their results immediately. Instead, it remembers the transformations by creating a directed acyclic graph (DAG) of all operations. Arrow in Listing [1](#page-1-0) represents the parent-child relationship among RDDs in their DAG representation. Each RDD has a pointer to its parent. Here, arrows are directed from the child to the parent. Apache Spark executes the operation chain only if an action requires to return results to the driver program. This makes Spark's parallel execution more efficient. Spark also provides other user-friendly abstracts such as Datasets and DataFrames. Similar to RDD, both DataSet and DataFrames are immutable collections of distributed and partitioned data. DataSet comes with the additional benefit of Spark SQL's optimization, which further increases the overall performance. Finally, a DataFrame is a Dataset organized into named columns, which is conceptually equivalent to a table in a relational database [\[32\]](#page-12-4).

Aspect Oriented Programming (AOP) allows us to instrument an existing binary without recompiling. In other words, it allows us to add additional behavior to existing code (an advice) without modifying the code itself, instead separately specifying which code is modified via a pointcut specification. For example, with AOP, we can specify "sanitize the input parameter of the function named 'write'.

## 2.2 Threat model

We consider data lakes in a multitier organizational setting, where data access is managed by distributed data processing engines and controlled on a need-to-know basis. Specifically, Apache Spark is the data processing engine of our interest, since it can be considered as a superset of most of the distributed computing functionalities.

We assume that the driver and executor programs are running in a \*nix-like environment that enforces file and process level access control. If a user, Alice executes a distributed program that is run on behalf of the user Alice, i.e., the program has access to files and directories readable by the user Alice. We assume that any user-submitted code is executed in a sandbox environment. However, code (i.e., use of reflection APIs in Java) and network access capabilities are not restricted. Our assumptions are consistent with Apache Spark's existing threat model and capabilities [\[31\]](#page-12-1).

<span id="page-2-0"></span>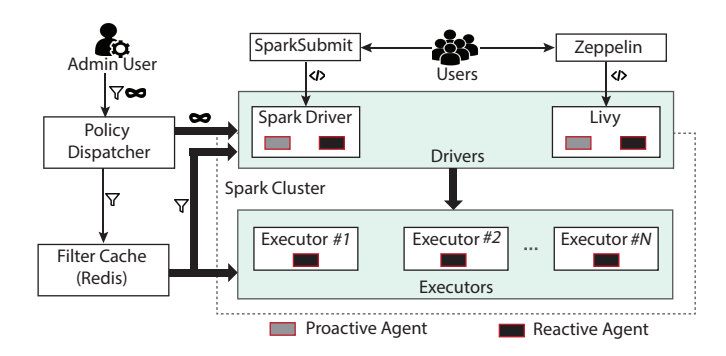

Figure 1: System overview of attribute-based policy enforcement in Apache Spark with proactive and reactive defenses. Proactive defense is realized by using code analysis and reactive defense is realized by using code/query instrumentation based fine-grained access control mechanism and Java security managers.

#### 2.3 System Overview.

This paper proposes the first attribute-based access control framework, named SecureDL for Apache Spark. SecureDL uses aspectoriented programming (AOP)-based dynamic code instrumentation to transparently inject access control checks before and during the execution of an analysis task. First, it maps the problem of enforcing attribute-based arbitrary policies to two RDD transformations (map and filter). Then, it deploys these transformations in the cluster and ensures their execution before running the user-provided analysis code. We also show that the full-featured language capabilities to write analysis code can make it incredibly harder to securely implement and maintain access control mechanisms in such systems. SecureDL also systematically addresses the issue of adversarial attempts of bypassing attribute-based policy enforcement by maliciously using framework-specific APIs, reflections, disabling security managers, code injection and instrumentation, etc., from the user-submitted code.

Figure [1](#page-2-0) shows the system overview. In this system setup, users can submit data analytic tasks through SparkSubmit client and the interactive Zeppelin server [1](#page-2-1) . Admin users define attribute-based policies and send it to the policy dispatcher. Policy dispatcher maps the policies into map and reduce transformations. It bundles all data masking operations into a map and arbitrary data filtration logics into a callback method, which can be invoked from a filter. Then, it sends the maps into Spark drivers and the callback method binary to a distributed cache implemented with Redis. Along with the map and filter code, this callback method binary is loaded in both drivers and executors. In Figure [1,](#page-2-0) proactive and reactive agents are employed to guard against bypassing these policy enforcement during data analysis. The proactive agents analyze the submitted code and proactively rejects a job if detects any bypass attempts. The reactive agent i) sandboxes the user-submitted code execution by using the Java security manager ii) rewrites the user-submitted code by instrumenting runtime checks on certain system API invocations to ensure their secure use.

## <span id="page-2-2"></span>3 SECUREDL ACCESS CONTROL

Although there have been some efforts to define access control models for big data analytics systems (e.g., GuardMR [\[33\]](#page-12-2)), compared to previous work that is specific to certain environments such as Hadoop, we define our access control policies agnostic to Spark like distributed data analytics platforms. In addition, compared to previous work, in our policy definition, we separate the filtering and obfuscating (masking) aspects, since the underlying execution environment such as Spark, enables us to write specialized filter and map tasks.

We represent the input data as a dataframe. Dataframe is a structured data storage that stores data in rows and columns. Formally, an input data set  $D_{id} = < i d(D)$ , C, T > consists of an unique identifier (e.g., filename, table name), column definitions, and an ordered set of tuples. This abstraction is very powerful and encompasses a wide variety of data types. Intuitively, a dataframe directly maps to a relational table. In addition, we can represent any nonrelational data using this abstraction. For example, this abstraction

<span id="page-2-1"></span><sup>&</sup>lt;sup>1</sup> Apache Zeppelin is a "Web-based notebook that enables data-driven, interactive data analytics and collaborative documents with SQL, Scala and more" [\[2\]](#page-12-5)

can be used to model a text file where we assume each line is a tuple of a single element and can assume the name of the element is 'text'. In addition, we can model arbitrary nested json data, where each attribute of the input json becomes an element of the tuple. In reality, a wide variety of popular data analytics systems represent data in this format, such as Spark [\[32\]](#page-12-4), Pandas [\[27\]](#page-12-6), R[\[16\]](#page-12-7), etc. Furthermore, we can represent nontextual, such as images, data into dataframes by keeping a column of binary data (BLOB in relational database). This simplifies data processing, since we can efficiently manage meta-data as well.

Policy in our system defined as  $P = \langle \mathcal{I}, A, \mathcal{M}, f \rangle$ , where  $I(D_{id}, u, A)$  is a boolean function for deciding whether a given dataframe  $D_{id}$ , a user  $U$ , and set of attributes A, the policy is applicable or not,  $\mathcal{M}\bigl(t,u,\boldsymbol{c}\bigr)$  is set of masking functions,  $f\bigl(t,u,\boldsymbol{c}\bigr)$  is user provided boolean function for limiting view of the data applied to each tuple  $t \in D_{id}$  using user information  $U$  and system context information  $C$  (e.g., IP address of the request).

We use the dataframe matching function  $I$  during user request processing to determine whether a dataframe  $D_{id}$  has any policies attached to it. This function may use any attribute of the dataframe, a set of attributes  $A$ , and the user attributes  $U$  as desired by the function  $I$ . For a given policy  $P$ , set of attributes  $A$  can be used to represent any user attribute such as user role (e.g., user John is a data scientist) or user information (e.g., user Jane is working at location X). The same policy can be applied to multiple dataframes. In our system, given a specific user  $U$ , and specific dataframe  $D_{id}$ , if multiple policies are activated, we raise an alarm and deny request until the conflict is solved by the policy admin. Alternatively, the system can be configured to apply the first matching policy. A filter  $f(t, u, c)$  in our system is a user provided boolean function that has access to the input tuple  $t$ , accessing user  $u$ , and connection context information c. Data owners in our system can write the filter in scala. This allows users to create policies that are as complex as the users want.

A masking or obfuscation function  $m$  in our system takes input of a type of data, modifies it, and then returns same type of data with limited information (i.e.  $type(a)$  =  $type(m(a))$ ). Let  $X(\texttt{redex},\texttt{s})$  be a function that takes a regular expression and a string value and returns the indexes of string regular expression matches,  $S(matches, s, pattern)$  be a substitution function that takes the regular expression matches, original string, and a pattern, return the string with replaced pattern in matching location. For example, a regular expression-based US phone number masking function that only returns the last four digits can be expressed as

$$
m_p(s) = S(X(\cdot(33) ? (-1) d3 - d4', s), s, \cdot*** - d4d d')
$$

For efficiency reasons, we define masking functions specific to a column. Let  $M(t, a, m)$  be a column specific masking function that applies masking function  $m$  on column  $a$  of tuple  $t$ , i.e.  $M(t, c, m)$  =  $m(t,a)$ . Finally, in M we have ordered sets of masking functions potentially for each different column,  $M = \{M_1, M_2, ...\}$ 

In summary, given a policy  $P$ , user  $U$  and date frame  $D_{id}$ , first the system checks whether  $I(D_{\mathit{id}}, u, A)$  returns true (i.e., Line [0](#page-3-0) in Algorithm [1\)](#page-3-0). If that is the case, for each tuple  $t \in D_{id}$ , it checks whether  $f(t, u, c)$  returns true (i.e., Line [5](#page-3-0) in Algorithm [1\)](#page-3-0). Then for all  $t \in D_{id} : f(t, u, c)$  = True, it adds the masked version of the tuple  $t$  to the resulting data frame (i.e., Line [6](#page-3-0) in Algorithm [1\)](#page-3-0). Since our system allows arbitrary scala code for functions  $I, f, m$ , it can represent any existing role base [\[20\]](#page-12-8) and attribute-based access control policies [\[21\]](#page-12-3).

<span id="page-3-0"></span>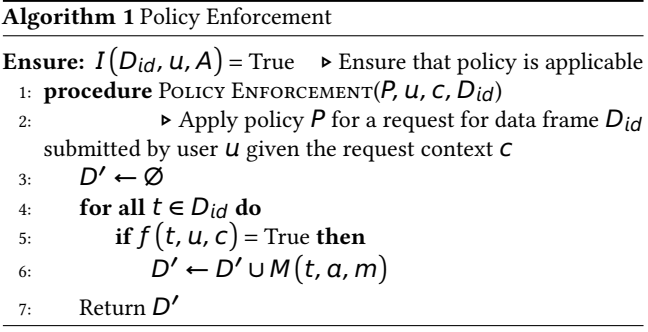

# 3.1 Implementation with Aspect Oriented Programming

Overview. One of the core design choices of our implementation is we want to keep our enforcement system as transparent as possible from the data user's point of view, i.e., without introducing new APIs. All existing jobs written using current API calls must work in our new system. To implement the fine-grained access control in this manner, we have two options - (1) we could rewrite the distributed data analytics system with the necessary enforcement codes, and build our version of Spark (i.e., embed the reference monitor inside the system), (2) use an inline reference monitor (IRM) (i.e. we attach our enforcement logic at run-time).

For our system, we chose the IRM approach because changing and rebuilding existing systems is difficult and time consuming. Simply, given a policy  $P$ , user submitted job  $\dot{j}$ , our policy rewriter will rewrite the job  $\vec{l}$  into  $\vec{l}'$  so that the policy is enforced. It is known that [\[18\]](#page-12-9) carefully designed IRM can enforce policy-relevant operations in the secured application. Still, the integrity of the IRM must be protected so that the rewritten job j **′** must not be able to circumvent or subvert IRM enforcement code.

To implement IRM based policy enforcement in our system, we choose Aspect oriented programming (AOP). The core components of the Spark are implemented in Java. Therefore, we utilized AspectJ library to attach fine-grained access control enforcement. More specifically, we create *pointcut* for all the user facing methods in Spark that are used to read files and create RDD or DataFrames, such as org.apache.spark.SparkContext. textFile(String, int), org.apache.spark.sql.DataFrameReader. json(String), etc. An Spark data user can utilize these methods to create an initial RDD and then perform various operations. We attach AspectJ javaagent to all Spark's Java processes by modifying the shell script, spark-class. In addition, to communicate with other services, such as policy service, we need to initialize some service clients in spark context. So, we implement and attach a SparkListenter. Specifically, we modify these five configurations - spark.driver.extraJavaOptions, spark.executor.extraJavaOptions,

spark.driver.extraClassPath, spark.executor.extraClassPath, spark.extraListeners.

We use @Around() and related annotations from AspectJ to attach policy enforcement code to data reading methods. One such example is listed in [Listing 2.](#page-4-0) Here we define a method policisOn-TextFile with an @Around("execution(\* org.apache.spark. SparkContext.textFile(String, int))") annotation, which signals AspectJ to attach the policisOnTextFile method around SparkContext.textFile method. In other words, any time the spark context method is executed we first receive the call in our policisOnTextFile method. This method take as argument ProceedingJoinPoint class and return either a modified RDD with access control enforcement or raise error due to insufficient access permission. We get all the original input parameters, such as the file path, using getArgs method of the joint point class. Next, we decide whether the user has access to the file using file metadata information. If the user has access to the file we execute the proceed on the joint point. This creates the initial RDD or DataFrame. To emphasize, this does not actually execute the read access, rather creates a job in a DAG that will be executed later. Now we modify this RDD or DataFrame with access control policy implementation.

```
@Around ("execution (* org.apache.spark
    .SparkContext.textFile(String,int))")
def policisOnTextFile ( joinPoint ):
```

```
file_path <- joinPoint . getArgs [0]
u <- fetch_user_info ()
if (!hasAccess(u, file_path)) {
    throw new AccessControlException ()
}
rdd <- joinPoint . proceed ()
return enforce_policies ( file_path , rdd )
```
#### Listing 2: SecureDL advice with point cut using AspectJ annotation

In the policy enforcement method, we fetch policies and user information from our central policy server. Then we collect connection information, such as the user's IP address. Next, we serialize and distribute the policies. In particular, we create executable byte code of the filters and masks in the matching policies and distribute the executables by using a central distributed cache server. Finally, we attach a filter and a map method with the input DataFrame or RDD. In the filter method, we execute the serialized filter method from the matching policies and in the map method, we execute data masking policies. In [Listing 3](#page-4-1) we outline the implementation of the policy enforcement method.

```
def enforce_policies ( file_path , rdd ):
    p <- fetch_policies ( file_path )
    u <- fetch_user_info ()
    c <- connection_info ()
    f, m <- serialize_and_distribute (p)
    rdd.filter(t \rightarrow f(t, u, c)). map (t \rightarrow m(t, u, c))
```
#### **return** rdd

#### Listing 3: SecureDL policy enforcement implementation

The example code of [Listing 1](#page-1-0) with policy enforcement will have two more modification methods a filter and a map just after reading the file as listed in [Listing 4.](#page-4-2) Although we did not list explicitly here, we implemented similar enforcement for all available DataFrame and RDD creation methods. To summarize, we attach access control enforcement policies using APO. We attach our advice to spark's data reading methods and ensure these get executed by modifying the appropriate spark parameters in the spark execution script.

```
long count = sc. textFile ("users.csv")
    .filter(t -> f(t, u, c))
    .map(t \to m(t, u, c))
   . map (line - > line . split(";"))
   . map ( fields ->
         Integer . parseInteger ( fields [1]) )
   . filter ( salary -> salary > 100000)
   . count ()
```
Listing 4: An example of applying access control before executing any user defined transformations

Implementation Completeness. One of the biggest challenges in our implementation is ensuring that we are trapping all methods. Otherwise, an attacker can bypass the security mechanism by reading data using those methods. Therefore, to complete our implementation, we examined all available official tutorials and thoroughly went over the source codes of related packages in Spark for the listed methods of reading data in Spark. Furthermore, if new data reading methods are introduced later, we can easily write advices for these methods. However, we observe that data reading method changes are very rare in Spark. Part of the reason behind this is, Spark tends to keep the user-facing API consistent over version updates.

#### <span id="page-4-3"></span>TECHNICAL CHALLENGES

This paper makes the first attempt to propose a fine-grained access control mechanism for Apache Spark. It uses AOP to enforce the access control policies defined in Section [3,](#page-2-2) before running a Spark job. In this section, we show several practical scenarios where any access control mechanism in Apache Spark fails under attackers with allowable code execution capabilities. Then we will discuss the proactive and reactive mechanism to prevent all these attacks.

#### 4.1 Attacks against existing setup

In this setup, we assume that a Spark cluster has been setup with a properly configured existing access control mechanism.

Scenario #1: Shared Executables. The proliferation of insider attacks[\[5,](#page-12-10) [8\]](#page-12-11) in large corporations urges the use of controlling access on a need-to-know basis within an organisation. Let us assume that Alice and Trudy are two employees in Organization X, where Alice has a higher access privilege than Trudy. Alice and Trudy are collaborating on a product recommendation project. This means Trudy can control executables that are run by higher privileged users, which can be leveraged for privilege escalation. The privilege escalation can propagate further up in the chain, an infected user can control executables run by a higher privileged user. Algorithm [2](#page-5-0) presents the pseudocode for this attack.

<span id="page-5-0"></span>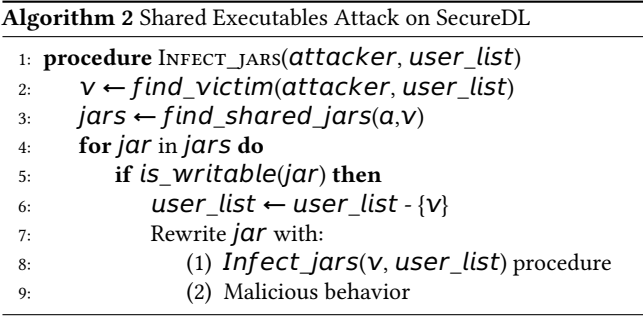

Scenario #2: Shared Notebook Server. To support code execution by multiple users, a web-based centralized service, such as Zeppelin, relies on user emulation techniques to emulate different users. More specifically, in the context of Spark, these types of users are called proxy users. A proxy user has the ability to execute the code as any other user in the system. As a result, if a malicious user can successfully modify any executable owned by a proxy user, then they get instant access to the whole cluster. Following is the details of the attack.

Zeppelin uses daemon processes called interpreters to execute user code in the underlying framework. We observe that some interpreters execute code in the zeppelin server. For example, Spark interpreter creates a local spark context in the Zeppelin server. Any code submitted in this spark context is executed with the privilege of the Zeppelin server's Unix user. Now, if the Zeppelin server has a working Livy interpreter, the Zeppelin unix user must have access to the Livy configurations including Kerberos keytabs, and URL. This is required to properly communicate with the Livy server. As mentioned earlier, Zeppelin uses proxy users or super users in Livy to emulate other users. Now, an attacker can create a spark session using the Spark interpreter and execute code to i) read Livy configurations for the proxy user to communicate with the Livy server, ii) create a Livy session on behalf of a victim user by utilizing the proxy user infrastructure. We outlined this attack scenario in Algorithm [3.](#page-5-1) Here, an attacker starts an interpreter with the necessary jars, scans for Livy configurations, creates a Livy session by impersonating a victim user, and runs the analysis code to access data. In addition, once an attacker gets access to an interpreter that runs an arbitrary code as Zeppelin unix user, it can rewrite the jars to persist this attack. Because the Zeppelin unix user has write access to all internal and interpreter's jar files.

#### <span id="page-5-4"></span>4.2 Attacks on SecureDL

These attacks assume SecureDL is in place. SecureDL injects new transformations to enforce access control before applying any userdefined operations. A user bypassing the execution of this map by retrieving the initial RDD, will be able to evade the access control enforcement. Each RDD contains an internal reference to its parent RDD (Listing [1\)](#page-1-0) and also to the initial RDD. If an attacker can access these references, then she would be able to retrieve the initial

<span id="page-5-1"></span>Algorithm 3 Shared Notebook Server Attack

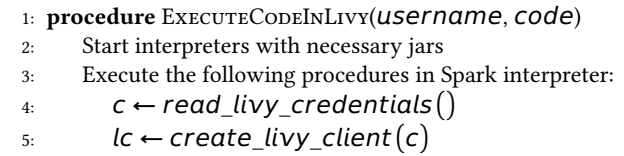

6: s ← lc.create\_session (username)

 $7:$  s.execute  $(code)$ 

RDD before adding the new operations. The following attacks will leverage this fact in two different ways.

```
val rd = sc. textFile ("users.csv")
val clazz = rd. getClass
// #1. Read with " prev " field
val parentF = clazz . getDeclaredField ("prev")
parentF . setAccessible (true)
val parent = parentF . get (rd)
val initParent = parentF.get(parent)
// #2. Read with " prev " method
val method = clazz . getMethod ("prev")
val parent = method . invoke (rd)
val initParent = method . invoke ( parent )
// #3. Read directly with parent method
val method = clazz . getMethod ("parent", 0)
val initParent = method . invoke (rd , ...)
// #4. Read directly with firstParent method
val method = clazz . getMethod ("firstParent")
val initParent = method.invoke(rd, ...)
```
Listing 5: Retrieving the reference to the initial RDD with Java Reflection to bypass SecureDL.

Scenario #3: Java reflections. To obtain the private properties of an object, one can use reflections. Listing [5](#page-5-2) shows a demonstration of retrieving the initial RDD by accessing a private field prev of the RDD which contains the reference to its parent. To provide easy access within the spark framework codes, prev field also has a corresponding package-private method named prev, which can also be used similarly. Some RDDs also has a package-private method parent, which can be used to access any parents and a convenient method firstParent, which directly returns the reference to the initial RDD.

<span id="page-5-3"></span>**val** rd **=** sc. textFile ("users.csv") // accessing the parent pointer // with " parent " method **val** parent **=** rdd . parent (0)

Listing 6: Retrieving the reference to the initial RDD with spark specific package naming

Scenario #4: Spark-specific package. Java mashes together all classes into a single space. If an user defines a class in a package named "org.spark.\*", builds the jar and puts it into the class path. While in execution, there is no distinction between the user's package and the packages coming from Apache Spark. As a result, a class in the user's package can access all package-private methods and fields without even requiring reflection. firstParent and prev methods are package-private, which means these methods are accessible within "org.spark.\*". However, an attacker can create their class with the same prefix to directly invoke the methods from a Spark job (Listing [6\)](#page-5-3).

## 5 GUARDING SECUREDL

In this section, first, we will systematically analyze the adversarial coding capabilities that enable bypassing SecureDL and show how we can prevent them. Then, we propose a combination of proactive and reactive mechanisms to defend our framework to ensure an automated secure operation.

#### <span id="page-6-0"></span>5.1 Adversarial coding capabilities

Following, we discuss various adversarial coding capabilities that need prevention to securely deploy and maintain secure operations of the proposed SecureDL framework.

- (1) Preventing Reflection on RDDs. Java reflection API allows user to access private properties (field and methods) of an object. Specifically, an attacker can use Java reflection APIs (attack #3) to bypass the SecureDL protection. An intuitive approach to protect against reflection is to sandbox the spark job execution with Java security manager [\[33\]](#page-12-2). However, security managers can only protect against access-modification and retrieving declared methods or field. However, it doesn't guard against invoking public methods. An weired issue arises when spark's internal scala classes are compiled into Java class files. All the package-access methods become public. Because of this, we do not require to perform any access-modification while invoking any of the prev, parent, firstParent methods in Listing [5.](#page-5-2) A stronger sandboxing is required to prevent these cases.
- (2) Preventing framework-specific package declarations. In attack #4, we see that an attacker can define "org.spark.\*" package to directly invoke prev, parent, firstParent methods in scala. Spark jobs must be vetted against such manipulations.
- (3) Preventing system commands executions Like other modern programming languages, Java and JVM ecosystem languages (e.g., Scala) allow user to execute system commands and executables. With that privilege a user can execute any system command and take control over the system.
- (4) Preventing unusual network connections. In java user can connect to remote and local processes with socket connection over network. A malicious user can actively exploit that to ex-filtrate data to a remote server. However, blocking all connections from a submitted task will hamper benign users, since it might block the communication with the namenode from a job as well. So we propose to only block connections that are created from within the user submitted code.
- (5) Preventing file read/write. File read/writes enable a attacker to access and temper framework specific configurations and

files (attack scenario #1 and #2). To protect against these, all the read/writes must be controlled by the framework.

- (6) Preventing dynamic class loading. Java allows users to load class dynamically by mentioning the class name. This allows user to load any class in current classpath. This capability has a potential to enable an attacker to execute non-screened codes including code instrumentation.
- (7) Preventing to override security managers. A security manager is a class that defines security policy of an application. A security manager has implementation of several check\* methods such as checkPermission, checkWrite, checkExec. These methods determines whether a particular actions such as writing a file is permitted in the current running java virtual machine instance. Security managers are typically used to build sand-boxed/protected execution environment. Interestingly if not configured properly, a user can replace an existing security manager, which can be leveraged to bypass the existing protections. To build a secure system, replacing existing security managers and setting up custom policy mush be disabled.

## 5.2 Defense overview

Coding capabilities discussed in Section [5.1](#page-6-0) must be securely prevented. In theory, we can block all types of code executions and trivially protect the system. However, the question that needs an answer is: "is it possible to guarantee a secure prevention of adversarial capabilities with minimal overheads without denying services to the legitimate users?"

In this section, we answer this question affirmatively. Intuitively, the overhead would be minimal if all adversarial capabilities could be prevented proactively by analyzing the submitted code before execution. However, existing static analysis techniques are known to be unsound (missed detection) and incomplete (generates false alarms) [\[28\]](#page-12-12). Missed detections will enable attackers to evade the defense and false alarms will deny services to benign users. To securely block adversarial capabilities with minimal overhead, we employ a combination of proactive and reactive mechanisms (Figure [1\)](#page-2-0). We use a proactive mechanism on two types of capabilities, i) if it can be proactively detected with simple code analysis guaranteeing soundness (no miss detections) with no or fewer false alarms, and ii) if it can be proactively detected with a sound dataflow analysis framework with fewer false alerts. For the later case, we also employ a reactive fall-back mechanism to block adversarial uses that evade proactive defense. We use reactive mechanisms for the following cases, i) ensure a sandboxed execution of the user-submitted code, and ii) block misuse of dangerous APIs that evaded the proactive safety checks.

#### 5.3 Proactive defense

In this section, we present the proactive agent, which uses static code analysis to screen the user-submitted code. Screening is done by checking the code against some well-defined rules. Generally, a rule corresponds to a type of malicious intent. These rules are implemented using static code analysis. Our static code analyzer operates on the submitted code. Some of the rules use regular expressions to find suspicious code. Others use backward data-flow analysis to find influences on a specific program point (e.g., using a

<span id="page-7-0"></span>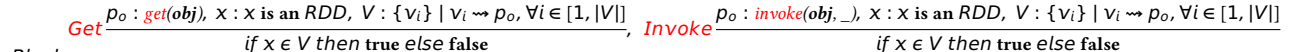

Block-

if Get or Invoke then true else false

## Figure 2: Blocking the use of reflection on RDD objects. Here,  $V_i \rightsquigarrow p_o$  represents an influence of an object  $V_i$  on the program point  $p_0$ . V represents the set of all such objects.

dangerous system API), which is used to decide whether the point of interest is used for a malicious purpose.

Identifying code to analyze. Identifying the code that is controlled by a malicious user is instrumental to provide seamless service to the legitimate users. For example, various third-party libraries use Java Reflection APIs to offer convenient utility. If the code analysis engine blindly rejects a job with Java Reflection API invocation, a legitimate user using such libraries will be impacted. To solve this problem, we offer library white listing service. Our code analysis engine will skip the screening of a jar or class binary if it is white listed. We created a list of common libraries that are white listed by default. The list can be extended or modified by an administrator at any time. To white list a jar, first we compute the hash of the jar and store it. Then we unzip it and compute the hashes of each of the class files and store them in a database.

During the static analysis of a jar file, the analyzer first creates a hash of the jar and looks up the database to see whether it exists in the white list or not. If found, then the analysis engine skips it. Otherwise, the jar is unzipped and hashes are created for each of the class files from inside the jar. If the hash of a corresponding class is not found, then the class is included in the static analysis, otherwise it is skipped.

To improve the performance, our analysis engine can also maintain a cache of the analyzed code. If the analysis result of a jar or a class is available in the analysis cache, then we could retrieve the analysis result from the cache and skip the reanalysis. Next, we discuss the use of static analysis to implement our proactive defense.

#### i) Sound detection with static analysis. Here, we present the cases where static analysis can be leveraged for sound and (almost) complete detection.

Detection of framework-specific packages. For security purposes, Apache Spark intentionally put some of the framework internal APIs package-private, so that these APIs are hidden from the external users. As we discussed in Section [4.2,](#page-5-4) a user can define classes with the framework-specific package structure with a prefix of "org.apache.spark", so that the framework internal APIs become accessible. A naive approach would be to reject a user submitted job, if it has a package prefix "org.apache.spark". However, several machine-learning libraries benignly uses this capability for optimizing job performance. Therefore, to prevent adversarial use of these capabilities, we only proactively block jobs that leverage this capability to invoke the APIs to access the parent objects of an RDD.

Detection of restricted APIs. We also restrict users to invoke the following system APIs (1) to load classes dynamically; (2) override

the security manager; (3) execute system commands; (4) creating remote connections with SSL/TLS APIs; (5) using native APIs, (6) standard file read/write APIs, etc. One might argue that an attacker could use third-party libraries that are not covered by our defense to perform these operations. However, in such cases, the attacker is also needed to embed the libraries within her submitted, which would use the standard APIs we cover. We only proactively block the remote connection and file read APIs from the user-submitted jar. Since these functionalities are heavily used by Apache Spark, blocking them with security managers will incur significant overheads.

It is trivial to show that if a user cannot load and execute codes dynamically, the above detection mechanisms will be able to guarantee the soundness for these cases. Note that this does not guarantee completeness (no false alarms), i.e., a benign user might also need to use these APIs legitimately. However, such usecases are rare in practice. During our evaluation, we did not encounter any.

ii) Soundy detection with static analysis. For these cases, our proactive agent does not guarantee soundness. We rewrite the usersubmitted spark jobs to ensure runtime checks for the cases that are missed during our proactive phase. If a misuse is detected, our runtime fallback mechanism instantly blocks further execution, which guarantees the security of the framework.

Detection of reflection API invocations. Java Reflection offers the mechanism to modify the behavior of methods, classes, and interfaces at runtime. In Section [4.2,](#page-5-4) we observe that to obtain the private properties of an object, we need to invoke java.lang.Object get(java.lang.Object) on the corresponding field by using the object of interest as the parameter. Similarly, to invoke methods on an object, it is required to invoke java.lang.Object invoke(java.lang.Object,java.lang.Object[]) on the corresponding method by using the object of interest as the first parameter. To block accessing the parent object of an RDD, it is sufficient to prevent passing an RDD as a parameter to these reflection methods. We use backward data-flow analysis to detect these cases. Specifically, our backward data-flow analysis identifies whether an RDD instance passes as an input parameter to these methods. We consider these cases as malicious intent and reject the job.

Backward data-flow analysis implementation. We use the interprocedural backward data-flow implementation of Crypto-Guard [\[28\]](#page-12-12) for this purpose. CryptoGuard's implementation is demand-driven and known to produce fewer false alarms, which is suitable for our case. However, it does not guarantee soundness. Our backward data-flow analysis is formally defined in Figure [2.](#page-7-0)

# <span id="page-8-0"></span>5.4 Reactive defense.

Our reactive defense has two types of components - i) a static component, which checks the integrity of all framework components before running a job, and ii) a dynamic component, which works as a fallback for some of the proactive defenses and blocks some of the capabilities that are not covered by proactive defense (i.e., blocking suppressAccessChecks with reflections). The dynamic component consists of two parts (1) Java security manager-based sandboxing, and (2) rewriting the user-submitted job with runtime checks. Using security managers is the most natural way to sandbox untrusted code execution in JVM. However, the existing security manager capabilities are insufficient to sandbox some of the exploitable capabilities. Because of this, in addition to the security manager, we also use code instrumentation-based runtime checking.

Defense with Security Managers. JVM ecosystem offers security managers to secure sandbox untrusted code. Given the context (call trace with invocation parameters) of a system call invocation, security managers can block its execution (by throwing exceptions), if the operation is not permissible. A permission represents access to a system resource. The list of permissions that can be checked by using security managers can be found here [\[7\]](#page-12-13). To prevent some of the adversarial code capabilities, we use security managers in the following manner.

- **•** Blocking to set system security policy. Our implemented security managers block the ability to set new security managers and new policies to the existing security managers from the user-submitted code. These permissions have the potential to enable attackers to override existing security manager capabilities.
- **•** Blocking reflections. Security managers allow to block the following reflection permission, i) accessDeclaredMembers – querying public, protected, private properties of a class, ii) suppressAccessChecks – accessing public, protected, private properties of a class, and iii) newProxyInPackage – creating proxy instances of a nonpublic interface in a given package. By checking the invocation parameters, we block all these permissions if they are used to access RDD properties. This effectively blocks the attack #1 in Listing [5.](#page-5-2) However, an attacker does not require to use any of these reflection capabilities to invoke a public method of an RDD via reflection (Attacks 2, 3, 4 in Listing [5\)](#page-5-2), which is still open. To prevent these attack surfaces, we use instrumentation-based runtime checking.
- **•** Blocking code executions and write. To be on the safe side, using security managers, we also block executing system commands. By analyzing the context of file write operations we selectively block this feature. For example, writing to system or spark specific directories are disabled, so that an attacker cannot modify framework specific contents. We do not block the file write capability entirely. Blocking file read operations by security managers would significantly slow down the system. This is because Spark's normal operations are heavily dependent on this feature. As a result, Invoking security managers to check the execution context for file read operation will incur significant performance overheads. We rely on the proactive defense to block any file reads with java.io or java.nio APIs.

Selective Read/write with runtime instrumentation. We block all read/write through standard Java APIs. However, an attacker can still perform read/write operations with Apache Spark's standard APIs. Since we already instrument these APIs through Aspect-Oriented Programming (AOP) for access control, we add additional checks to prevent any suspicious read/writes.

Defense with instrumentation-based runtime checks. In the first part of this section, we see that Security managerbased defense is not sufficient to block some of the adversarial capabilities that could be missed by proactive defense, e.g., accessing public properties using reflection. Specifically, there is a potential that some of the calls to java.lang.Object invoke(java.lang.Object,java.lang.Object[]) API could be missed by our proactive defense. To guard against those cases, we introduce a runtime check just before the invocation of this API. If this is invoked on an instance of RDD or a sub-class of RDD, we generate a runtime exception. We employ the same checks for java.lang.Object get(java.lang.Object) API.

### 6 EVALUATION

We performed extensive experiments to quantify the overhead of different components of our system. In this section, we present our experimental results.

Cluster Configruations. We ran experiments on Hadoop-Spark clusters with one master node, few worker nodes, and one service node. The master node hosts the resource manager and name nodes of Yarn and HDFS, the worker nodes host node managers and data nodes, the service node hosts Kerberos, LDAP, policy manager, and other support services. All these nodes are running inside a virtual cloud network, which is located in a cloud availability zone. We ran our experiments in Oracle Cloud Infrastructure (OCI) and each node in the cluster is of type VM.Standard2.4 having 4 OCPU, 60GB of main memory, running Ubuntu 18.04 OS. We also mount a block device disk of size 1TB on each instances. We are using Hadoop version 3.3.0, Spark 3.0.1, and Livy 0.8.0 snapshot (HEAD 4d8a912).

Spark and HDFS configurations. In our setup, the HDFS data directories, such as dfs.datanode.data.dir, dfs.namenode.name.dir, hadoop.tmp.dir are pointed to the directories in the mounted block device. For simplicity, we keep the replication factor 1. In this setup, we need on average 1 min 53 sec to copy a single file of size 1GB from local disk to HDFS with hadoop fs -copyFromLocal command. In addition, we also configured memory and virtual cores for Yarn and Spark based on number of nodes in the cluster and per node available resources. We defer the detail discussion to [Appendix A.](#page-12-14)

#### 6.1 Overheads of static components

In this section, we present the performance analysis of the static components of our system that do not depend on the dataset or computation. Our proactive defense, runtime jar instrumentation with AspectJ, and jar integrity checking during reactive defense are such components.

Proactive defense overheads. To compare the overhead of our proactive defense with baseline, we run the Livy server with and without proactive defenses. We ran this experiment on both Scala

<span id="page-9-0"></span>

| Setup /Input Type               | Code snippet $(\#55)$   Jar $(\#25)$ |        |
|---------------------------------|--------------------------------------|--------|
| Original Livy                   | 10.470                               | 56.761 |
| Livy with Proactive Enforcement | 17.666                               | 58.352 |
| ______                          | ----                                 |        |

Table 1: Livy proactive analysis overhead on 55 Scala code snippets and 25 Jar files.

snippets and jars. Finding real Apache Spark jobs is hard. Therefore, we collected 55 Scala code snippets from official Apache Spark examples and created 25 Jar files by separating different workloads from HiBench [\[4\]](#page-12-15) for this experiment. These examples include code for reading-writing different types of files, performing machine learning, and analyzing data. In Scala snippets, the average line of code is 21.78. We run 10 iterations of Scala code execution with and without proactive defense. To analyze Scala snippets proactively, it goes through three distinct phases - (1) code generation where we generate a compilable sbt project out of user-submitted code with proper dependencies, (2) code compilation, where we compile the code with sbt, (3) proactive analysis, where we perform our code analysis on the generated binaries. Code generation and compilation depend on disk performance and code analysis depends on the complexity of the logic. In our experimental evaluation, we observed that the compilation step seems to be the most expensive. Since our proactive defense can directly analyze jar files, we do not need to perform code generation or compilation for them. In [Table 1,](#page-9-0) we show the overhead of proactive analysis. In all cases, we see an approximately constant overhead for code analysis.

Jar rewrite overheads. We rewrite user submitted jar files to block some specific dangerous calls as outlined in [subsection 5.4.](#page-8-0) We utilize Javassist [\[6\]](#page-12-16) to find and checks on get and invoke method invocations using RDD instances as a parameter. We observe around 103.84 milliseconds of runtime overhead for jar of size 48KB containing 14 class files.

Jar instrumentation and integrity checking overheads. In this experiment, we measure the overhead of adding AspectJ Java agent with configured aspects for fine-grained access control and jar integrity checking. We check the integrity of all jars whenever the spark-class script is executed by the Spark framework. We achieve this by adding additional checking in the script. We use a Redis [\[30\]](#page-12-17) key-value service for storing and reading the jar hash values. We ensure the integrity of hash data inside Redis by allowing the spark nodes to connect as a user with read-only privilege [\[29\]](#page-12-18). For these experiments, we use HiBench [\[4\]](#page-12-15) benchmarks. This allows us to see the performance overhead of these components on standard benchmark workloads.

In Figure [3\(a\)](#page-10-0) we show the overall execution time of 13 Spark-Bench workload. We run the experiments on a Hadoop/Spark cluster with 5 nodes (1 master and 4 workers) nodes. We observe that AspectJ instrumentations have a median overhead of 4.84% with Q1 2.9% and Q3 6.71% compared to the base case. Similarly, we observe that jar integrity checking has median overhead 4.28% with Q1 4.06% and Q3 6.00% compared to the AspectJ instrumentation case. Finally, we examined the overhead of varying the input data size on two workloads. We used different scale profiles defined in HiBench to generate inputs of varying sizes. Specifically, we use tiny, small, large, huge, and gigantic profiles on SparkScalaBayes (in [3\(b\)\)](#page-10-1) and RandomForest (in [3\(c\)\)](#page-10-2) workloads. For Bayes workload, we see

linear growth over the size profiles with AspectJ overhead averaging 5.15% for AspectJ instrumentation, and with jar integrity checking we observe additional 3.12% overhead. In contrast, for random forest workload, we observe exponential growth in execution time with overhead averaging 3.55% for AspectJ instrumentation and 2.06% additional overhead for jar integrity checking. In summary, we observe an almost constant overhead in instrumenting and jar integrity checking, which was expected.

# 6.2 Overheads of dynamic components

Our access control mechanism and reactive defenses are enforced at runtime, which depends on the dataset and the nature of the computation. In this section, we perform several experiments to extensively evaluate the overhead associated with them. Our experimental evaluation answers the following research questions.

- **•** How does the overhead of our attribute-based access control and reactive defense change over the baseline with the size of the dataset?
- **•** How does it change with the number of computing nodes?

Experimental setup. For this experiment, we use TPCH benchmark[2](#page-9-1) . We run TPCH queries on CSV data using Spark. More specifically, we store the TPCH tbl tables in HDFS as CSV files, load them as dataframes in Spark, and run the TPCH queries on them. For these experiments, we set up two sets of policies

- (1) Masking on phone columns. We show the last 4 digits of 12 digits on the phone column of customer and supplier table of TPCH.
- (2) Masking on comments columns. We use regular expressions to detect phone numbers and email address inside the comments column of all the tables of TPCH and replace with defined patterns. We use regular expression \(?\d3\)?(-| )\d3-\d4 to detect phone numbers and replace with '\*\*\*-\*\*\*-dddd' pattern, where d represents a digit in the input string. This masking essentially shows only last 4 digits of the phone number. Similarly for email addresses, we use the following regular expression to mask emails in the form of \*@\*c, to only show the last character. \b[ˆ\s]+@[a-zA-Z0-9][a-zA-Z0-9-\_]{0,61}[a-zA-Z0-9] $\{0,1\} \.\([a-zA-Z]\{1,6\}[[a-zA-Z0-9-]\{1,30\} \.\[a-zA-Z]\{2,3\}]\b.$ Specific details of the policies are listed in [Appendix B.](#page-13-0)

Impact of the dataset size on overheads. For this experiment, we generate and load 10GB, 20GB, 30GB, 40, and 50GB of TPCH data in HDFS and run queries 2, 6, and 14 on them. To measure the runtime overhead, we used the following four settings, i) without any access control policy enforcement, ii) with phone masking policies, iii) with phone and comment masking policies, iv) with phone masking and security manager enabled. We present the TPCH schema and the queries in [Appendix C.](#page-13-1)

In [Figure 4](#page-10-3) we illustrate the execution time of these queries. For query 2 (Figure [4\(a\)\)](#page-10-4) we observe average overhead of 12.85% with standard deviation 8.17% for phone number masking. With security manager enabled we observe mean overhead of 11.44% with standard deviation 5.43%. Finally, phone and comment masking together, we observe similar average overhead 15.03% with standard deviation 4.48%. For query 2, apart from few extreme

<span id="page-9-1"></span><sup>2</sup>http://www.tpc.org/tpch/

<span id="page-10-0"></span>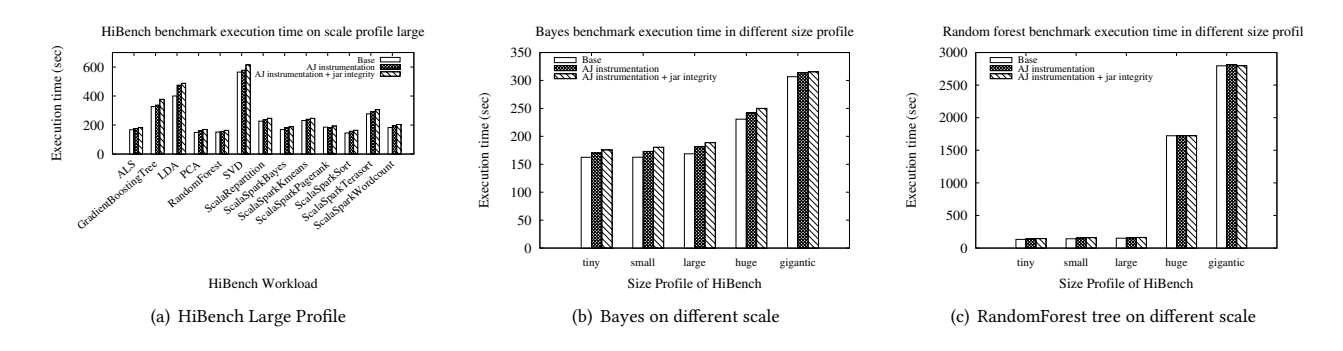

<span id="page-10-1"></span>Figure 3: HiBench performance without any enforcement, with java agent enabled, and with integrity checking

<span id="page-10-4"></span><span id="page-10-3"></span>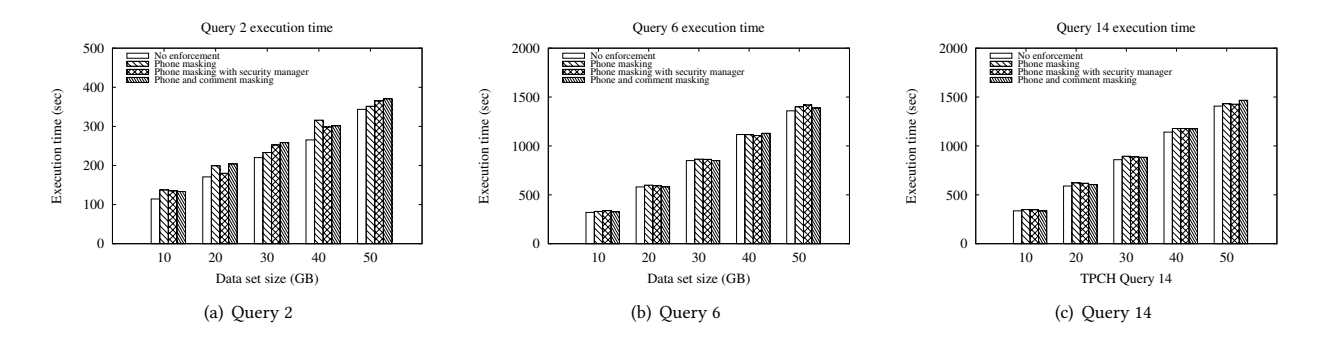

Figure 4: Overhead of access control and security manager for TPCH queries on different input size.

11

cases, we observe overhead around 16%. Now, for query 6 we observe mean overhead of 2.21% with standard deviation 1.42% for phone masking. With security manager enabled we observe mean overhead of 2.54% with standard deviation 2.56%. Finally with phone and comment masking we observe mean overhead of 1.15% with standard deviation 0.94%. For query 6 our overhead is in and around 2%. For query 14, we observe average overhead of 3.72% with standard deviation 1.4% with phone masking. With security manager we observe average overhead 3.33% with standard deviation 1.24%. Finally with phone and comment masking we observe mean overhead 2.54% with standard deviation 1.55%. Similar to query 6 we observe overall overheads of around 2% in query 2. To summarize, we do not observe any variation in runtime overheads over the baseline with the increase of the dataset size. However, the overhead is highly dependent on the type of query and the policies we enforce. In our case, the query 2 has complex inner query, several *joins*, and *order by* clauses, resulting noticeable overheads. In contrast, query 6 and 14 has complex aggregation and simpler joins, so the overheads are significantly lower.

Impact of computing nodes on overheads. In addition, to observe the overhead in varying computation capacity, we create a cluster with varying number of worker nodes, then load 30GB of TPCH data, and run queries 2, 6, and 14. Specifically we create cluster with 3, 4, 5, 6, and 7 Hadoop/Spark nodes. In all these cases, we configure a single node as master and remaining nodes as worker. <span id="page-10-2"></span>We utilize equations outlined in [Table 2](#page-13-2) to calculate executor resource related configurations. For query 6 we have around 9.76% overhead with phone masking, which gradually decrease to about 1.77% for 5 nodes cluster and again increase a little bit in 7 nodes cluster. We observe a similar pattern in query 14. Our hypothesis is increased computation capacity increases the parallelization in the cluster, hence, the overhead of our map and filter execution decreases. At some point, the overhead of parallelism, i.e. network and io overhead of exchanging data among nodes, will diminish this computational overhead. Furthermore, a very important point to emphasize is that Spark always greedily allocates all available memory, whether it is needed or not. For query 2 on phone masking, we observe that overhead increases 1% to 9% for phone masking with increasing capacity. We observe a similar pattern for the combination of phone and comment masking as well.

#### 7 DISCUSSION

Comparison with others. Currently, our policy enforcement mechanism is unique, hence we do not have any meaningful benchmarks to compare against. With our job modification approach, we can enforce complex policy on non-structured data such as text or image. For example, we can mask phone number or email address using regular expression on text file dynamically depending on the policy. To the best of our knowledge, this capability is unique among Spark providers. Finally and most importantly, our proactive

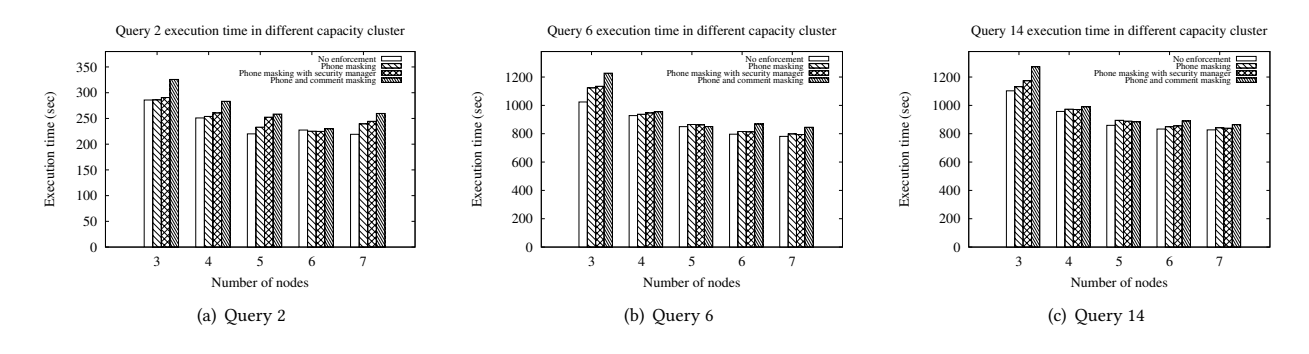

Figure 5: Overhead of access control and security manager for TPCH queries in different sized clusters

component is complimentary to existing policy enforcement of Spark distributions and policy enforcement.

Soundness and accuracy. During our evaluation on 55 Scala code snippets and 25 jars, our proactive defense did not raise any alerts. We did not find any use of suspicious features in these examples during our manual analysis too. To further evaluate the detection capabilities, we created a set of 15 attacks including all the attack scenarios discussed in Section [4](#page-4-3) and ran our evaluation on them. Our proactive analysis successfully detected all the cases. Guarding against the adversarial use of reflection APIs through static dataflow analysis is the unsound part of our system. Our jar re-write based runtime checks theoretically guarantee their prevention.

#### 8 RELATED WORK

Access Control Methodologies for Data Management Systems. Access control methodologies have been applied to data management systems over the years ranging from relational databases (e.g., see discussion and references in [\[10\]](#page-12-19)) to NoSQL systems such as Hadoop (e.g., [\[9,](#page-12-20) [15,](#page-12-21) [33\]](#page-12-2))) based on two major access control model. In the Role-based access control [\[20\]](#page-12-8), each user is assigned to roles, and roles are assigned to permissions on the underlying data management resources such as tables, etc. Recently, attribute-based access control methodologies (ABAC) [\[21\]](#page-12-3) have been suggested by NIST. In ABAC, the attributes of the users (e.g., role information or the location information of a user), data objects combined, and context information (e.g., IP address of the data access request) can be used to define access control policies. Our policy can be considered an implementation of ABAC by adding masking policies as well. In other words, not only our policies decide what part of the data a user can access or not but also decide the granularity of the data (e.g., replacing the first 6 digits of SSN with '\*'). To our knowledge, none of the existing work implemented ABAC with masking extension in the context of distributed big data systems such Spark.

Data analytics access control system. Since access control is an important problem, a lot of partial solutions exist. Most relevant open source project is Apache Ranger[\[1\]](#page-12-22). We are deliberately skipping projects that are retired, such as Record Service, Apache Sentry. Ranger is a framework for enabling data security across the Hadoop platform. In short, with ranger, a user installs a ranger plugin in the desired framework (e.g., HDFS, Hive, HBase), then creates policies in a centralized dashboard to manage data access. Intrinsically, the

capability of Ranger is limited by the capability granted by the plugin system of the host framework. Since Apache Spark does not have an access control plugin system, Ranger can not support it directly. On the commercial end, all large cloud vendors have their own version of data analytics and access control mechanisms. For example, an Amazon Web Services customer can load CSV data in an s3 object store and run a HiveQL query using a service named Athena [\[3\]](#page-12-23). Access control in this scenario will be equivalent to the access control settings in the underlying data store s3. Similarly, there exists a lot of data vendors, who provide some type of access control. In our view, these tools solve only a part of the problem. These solutions revolve around solving the access control on structured data. In contrast, SecureDL can work with any type of data and support much more complex access control policies with more advanced proactive protection. Furthermore, a user of these systems can incorporate components, such as SecureDL proactive analysis, into the existing workflow easily.

Static code analysis for vulnerability detection. Static code analysis has been extensively used to detect API misuse vulnerabilities Java code [\[11,](#page-12-24) [12,](#page-12-25) [17,](#page-12-26) [19,](#page-12-27) [23](#page-12-28)[–26,](#page-12-29) [28,](#page-12-12) [34\]](#page-12-30). Most of the work focuses on detecting system-level API misuses [\[11,](#page-12-24) [17,](#page-12-26) [19,](#page-12-27) [23,](#page-12-28) [25,](#page-12-31) [28\]](#page-12-12), such as SSL/TLS [\[19,](#page-12-27) [28\]](#page-12-12), Cryptographic APIs [\[17,](#page-12-26) [23,](#page-12-28) [28\]](#page-12-12), APIs for fingerprint protection [\[11\]](#page-12-24), Android Inter-app communication APIs [\[12\]](#page-12-25), etc. Some of the recent works focus on non-system APIs too [\[24,](#page-12-32) [34\]](#page-12-30), such as cloud service APIs for information storage [\[34\]](#page-12-30), Creditcard information processing APIs [\[24\]](#page-12-32), etc.

All these works assume that vulnerabilities are resulted from honest mistakes by developers. Developers are not intentionally trying to evade a detection mechanism. Since, in this scenario, no missed detection is expected-but-not-critical, the goal is to reduce false alerts even at the cost of compromising the soundness. To the best of our knowledge, we are the first to use static program analysis to guard against adversarial coding capabilities, where the programmers are untrusted. In our case, a missed detection has a serious consequence on the overall security guarantee. An attacker can use it to compromise the whole system. We instrument user submitted code with runtime checks to detect and block such cases.

### 9 CONCLUSION

In this work, we proposed a new fine-grained attribute-based access control mechanism, named SecureDL for distributed data analytics frameworks such as Apache Spark. We use aspect-oriented programming to inject access checking logic at runtime. We guarantee its enforcement with two-layered defense mechanism. We are the first to utilize the program analysis to complement the existing security features and use code rewriting to design the defense mechanism. We show the effectiveness of this tool with a prototype implementation. Our extensive experimental evaluation shows that the SecureDL have low overhead while enforcing attribute-based access control policies securely.

# **REFERENCES**

- <span id="page-12-22"></span>[1] [n. d.]. Apache Ranger. [https://ranger.apache.org/.](https://ranger.apache.org/) ([n. d.]). Accessed May 2, 2021.
- <span id="page-12-5"></span>[2] [n. d.]. Apache Zeppelin. [https://zeppelin.apache.org/.](https://zeppelin.apache.org/) ([n. d.]). Accessed May 2, 2021.
- <span id="page-12-23"></span>[3] [n. d.]. AWS Athena. [https://aws.amazon.com/athena.](https://aws.amazon.com/athena) ([n. d.]). Accessed May 2, 2021.
- <span id="page-12-15"></span>[4] [n. d.]. HiBench is a big data benchmark suite. [https://github.com/Intel-bigdata/](https://github.com/Intel-bigdata/HiBench) [HiBench.](https://github.com/Intel-bigdata/HiBench) ([n. d.]). Accessed March 14, 2021.
- <span id="page-12-10"></span>[5] [n. d.]. Insider threats present big risk to financial institutions. [https://www.securitymagazine.com/articles/93904-insider-threats-present-big](https://www.securitymagazine.com/articles/93904-insider-threats-present-big-risk-to-financial-institutions)[risk-to-financial-institutions.](https://www.securitymagazine.com/articles/93904-insider-threats-present-big-risk-to-financial-institutions) ([n. d.]). Accessed April 19, 2021.
- <span id="page-12-16"></span>[6] [n. d.]. Javassist - Java bytecode engineering toolkit since 1999. [https://www.](https://www.javassist.org/) [javassist.org/.](https://www.javassist.org/) ([n. d.]). Accessed May 2, 2021.
- <span id="page-12-13"></span>[7] [n. d.]. Permissions in the Java Development Kit (JDK). [https://docs.oracle.com/](https://docs.oracle.com/javase/8/docs/technotes/guides/security/permissions.html) [javase/8/docs/technotes/guides/security/permissions.html.](https://docs.oracle.com/javase/8/docs/technotes/guides/security/permissions.html) ([n. d.]). Accessed April 19, 2021.
- <span id="page-12-11"></span>[8] [n. d.]. Rise of Darknet Stokes Fear of The Insider. [https://krebsonsecurity.com/](https://krebsonsecurity.com/2016/06/rise-of-darknet-stokes-fear-of-the-insider/) [2016/06/rise-of-darknet-stokes-fear-of-the-insider/.](https://krebsonsecurity.com/2016/06/rise-of-darknet-stokes-fear-of-the-insider/) ([n. d.]). Accessed April 19, 2021.
- <span id="page-12-20"></span>[9] Feras M Awaysheh, Mamoun Alazab, Maanak Gupta, Tomás F Pena, and José C Cabaleiro. 2020. Next-generation big data federation access control: A reference model. Future Generation Computer Systems 108 (2020), 726–741.
- <span id="page-12-19"></span>[10] Elisa Bertino, Gabriel Ghinita, and Ashish Kamra. 2011. Access Control for Databases: Concepts and Systems. Found. Trends Databases 3, 1–2 (Jan. 2011), 1–148.<https://doi.org/10.1561/1900000014>
- <span id="page-12-24"></span>[11] Antonio Bianchi, Yanick Fratantonio, Aravind Machiry, Christopher Kruegel, Giovanni Vigna, Simon Pak Ho Chung, and Wenke Lee. 2018. Broken Fingers: On the Usage of the Fingerprint API in Android. In 25th Annual Network and Distributed System Security Symposium, NDSS 2018, San Diego, California, USA, February 18-21, 2018.
- <span id="page-12-25"></span>[12] Amiangshu Bosu, Fang Liu, Danfeng (Daphne) Yao, and Gang Wang. 2017. Collusive Data Leak and More: Large-scale Threat Analysis of Inter-app Communications. In ACM AsiaCCS'17, 71-85.
- <span id="page-12-33"></span>[13] Cloudera. [n. d.]. Determining HDP Memory Configuration Settings. [https://docs.cloudera.com/HDPDocuments/HDP2/HDP-2.6.4/bk\\_command](https://docs.cloudera.com/HDPDocuments/HDP2/HDP-2.6.4/bk_command-line-installation/content/determine-hdp-memory-config.html)[line-installation/content/determine-hdp-memory-config.html.](https://docs.cloudera.com/HDPDocuments/HDP2/HDP-2.6.4/bk_command-line-installation/content/determine-hdp-memory-config.html) ([n. d.]). Accessed April 20, 2021.
- <span id="page-12-0"></span>[14] Louis Columbus. [n. d.]. 10 Charts That Will Change Your Perspective Of Big Data's Growth. [https://www.forbes.com/sites/louiscolumbus/](https://www.forbes.com/sites/louiscolumbus/2018/05/23/10-charts-that-will-change-your-perspective-of-big-datas-growth/?sh=1056d7012926) [2018/05/23/10-charts-that-will-change-your-perspective-of-big-datas](https://www.forbes.com/sites/louiscolumbus/2018/05/23/10-charts-that-will-change-your-perspective-of-big-datas-growth/?sh=1056d7012926)[growth/?sh=1056d7012926.](https://www.forbes.com/sites/louiscolumbus/2018/05/23/10-charts-that-will-change-your-perspective-of-big-datas-growth/?sh=1056d7012926) ([n. d.]). Accessed April 20, 2021.
- <span id="page-12-21"></span>[15] Philip Derbeko, Shlomi Dolev, Ehud Gudes, and Shantanu Sharma. 2016. Security and privacy aspects in MapReduce on clouds: A survey. Computer science review 20 (2016), 1–28.
- <span id="page-12-7"></span>[16] R Documentation. [n. d.]. Data Frames. [https://www.rdocumentation.org/](https://www.rdocumentation.org/packages/base/versions/3.6.2/topics/data.frame) [packages/base/versions/3.6.2/topics/data.frame.](https://www.rdocumentation.org/packages/base/versions/3.6.2/topics/data.frame) ([n. d.]). Accessed April 20, 2021.
- <span id="page-12-26"></span>[17] Manuel Egele, David Brumley, Yanick Fratantonio, and Christopher Kruegel. 2013. An empirical study of cryptographic misuse in Android applications. In ACM CCS'13. 73–84.
- <span id="page-12-9"></span>[18] Úlfar Erlingsson. 2004. The Inlined Reference Monitor Approach to Security Policy Enforcement. Ph.D. Dissertation. USA. Advisor(s) Schneider, Fred B. AAI3114521.
- <span id="page-12-27"></span>[19] Sascha Fahl, Marian Harbach, Thomas Muders, Matthew Smith, Lars Baumgärtner, and Bernd Freisleben. 2012. Why Eve and Mallory love Android: an analysis of Android SSL (in)Security. In ACM CCS'12. 50–61.
- <span id="page-12-8"></span>[20] David F. Ferraiolo, Ravi Sandhu, Serban Gavrila, D. Richard Kuhn, and Ramaswamy Chandramouli. 2001. Proposed NIST Standard for Role-Based Access Control. ACM Trans. Inf. Syst. Secur. 4, 3 (Aug. 2001), 224–274. [https:](https://doi.org/10.1145/501978.501980) [//doi.org/10.1145/501978.501980](https://doi.org/10.1145/501978.501980)
- <span id="page-12-3"></span>[21] Vincent C Hu, David Ferraiolo, Rick Kuhn, Arthur R Friedman, Alan J Lang, Margaret M Cogdell, Adam Schnitzer, Kenneth Sandlin, Robert Miller, Karen Scarfone, et al. 2013. Guide to attribute based access control (ABAC) definition and considerations (draft). NIST special publication 800, 162 (2013).
- <span id="page-12-34"></span>[22] Robert Huie. 2020. Properly sizing workloads in the Oracle Government Cloud: Save costs and gain performance with OCPUs. [https://blogs.oracle.com/cloud-infrastructure/properly-sizing-workloads-in](https://blogs.oracle.com/cloud-infrastructure/properly-sizing-workloads-in-the-oracle-government-cloud-save-costs-and-gain-performance-with-ocpus)[the-oracle-government-cloud-save-costs-and-gain-performance-with-ocpus.](https://blogs.oracle.com/cloud-infrastructure/properly-sizing-workloads-in-the-oracle-government-cloud-save-costs-and-gain-performance-with-ocpus) (12 2020). Accessed April 20, 2021.
- <span id="page-12-28"></span>[23] Stefan Krüger, Johannes Späth, Karim Ali, Eric Bodden, and Mira Mezini. 2018. CrySL: An Extensible Approach to Validating the Correct Usage of Cryptographic APIs. In ECOOP'18. 10:1–10:27.
- <span id="page-12-32"></span>[24] Samin Yaseer Mahmud, Akhil Acharya, Benjamin Andow, William Enck, and Bradley Reaves. 2020. Cardpliance: PCI DSS Compliance of Android Applications. In 29th USENIX Security Symposium, USENIX Security 2020, August 12-14, 2020. 1517–1533.
- <span id="page-12-31"></span>[25] Yuhong Nan, Zhemin Yang, Xiaofeng Wang, Yuan Zhang, Donglai Zhu, and Min Yang. 2018. Finding Clues for Your Secrets: Semantics-Driven, Learning-Based Privacy Discovery in Mobile Apps. In 25th Annual Network and Distributed System Security Symposium, NDSS 2018, San Diego, California, USA, February 18-21, 2018.
- <span id="page-12-29"></span>[26] Marten Oltrogge, Nicolas Huaman, Sabrina Amft, Yasemin Acar, Michael Backes, and Sascha Fahl. 2021. Why Eve and Mallory Still Love Android: Revisiting {TLS}(In) Security in Android Applications. In 30th {USENIX} Security Symposium ({USENIX} Security 21).
- <span id="page-12-6"></span>[27] Pandas. [n. d.]. Pandas Data Frame. [https://pandas.pydata.org/pandas-docs/](https://pandas.pydata.org/pandas-docs/stable/user_guide/dsintro.html#dataframe) [stable/user\\_guide/dsintro.html#dataframe.](https://pandas.pydata.org/pandas-docs/stable/user_guide/dsintro.html#dataframe) ([n. d.]). Accessed April 20, 2021.
- <span id="page-12-12"></span>[28] Sazzadur Rahaman, Ya Xiao, Sharmin Afrose, Fahad Shaon, Ke Tian, Miles Frantz, Murat Kantarcioglu, and Danfeng Yao. 2019. Cryptoguard: High precision detection of cryptographic vulnerabilities in massive-sized Java projects. In Proceedings of the 2019 ACM SIGSAC Conference on Computer and Communications Security. 2455–2472.
- <span id="page-12-18"></span>[29] Redis. [n. d.]. Redis Access Control List. [https://redis.io/topics/acl.](https://redis.io/topics/acl) ([n. d.]). Accessed April 20, 2021.
- <span id="page-12-17"></span>[30] Redis. [n. d.]. Redis is an open source (BSD licensed), in-memory data structure store, used as a database, cache, and message broker. [https://redis.io/.](https://redis.io/) ([n. d.]). Accessed April 20, 2021.
- <span id="page-12-1"></span>[31] Apache Spark. [n. d.]. Security - Spark 3.1.1 Documentation. [https://spark.apache.](https://spark.apache.org/docs/latest/security.html) [org/docs/latest/security.html.](https://spark.apache.org/docs/latest/security.html) ([n. d.]). Accessed April 20, 2021.
- <span id="page-12-4"></span>[32] Apache Spark. [n. d.]. Spark SQL, DataFrames and Datasets Guide. [http://spark.](http://spark.apache.org/docs/3.1.1/sql-programming-guide.html) [apache.org/docs/3.1.1/sql-programming-guide.html.](http://spark.apache.org/docs/3.1.1/sql-programming-guide.html) ([n. d.]). Accessed April 20, 2021
- <span id="page-12-2"></span>[33] Huseyin Ulusoy, Pietro Colombo, Elena Ferrari, Murat Kantarcioglu, and Erman Pattuk. [n. d.]. GuardMR: Fine-grained Security Policy Enforcement for MapReduce Systems. In Proceedings of the 10th ACM Symposium on Information, Computer and Communications Security, ASIA CCS '15, Singapore, April 14-17, 2015.
- <span id="page-12-30"></span>[34] Chaoshun Zuo, Zhiqiang Lin, and Yinqian Zhang. 2019. Why Does Your Data Leak? Uncovering the Data Leakage in Cloud from Mobile Apps. In IEEE S&P'16.

# <span id="page-12-14"></span>A MEMORY CALCULATION

To allocate resources for YARN container, we adopt the technique outlined in [\[13\]](#page-12-33). We exclusively consider two resources - memory and virtual cores (vCores). We reserve some memory and vCores for system processes, then divide the remaining memory into containers. We use number of containers  $\alpha$  and memory per container  $\beta$  as input to calculate the total memory allocation available for node manager, minimum and maximum memory allocation limit, application manager allocation limit, map reduce memory allocations, and vCores allocation limit. In our setup, we calculate the number of vCore per node by multiplying 2.5 to available OCPU, since the OCI OCPU are not shared with other tenants [\[22\]](#page-12-34). So, for a VM.Standard2.4 node calculate number of available vCores is 10 = 4 **×** 2.5. We reserve 2 vCores and 12GB of memory for system processes. That leaves us with 8 vCores and 48GB of memory for yarn container in a node. We set minimum container resources to 1 vCores and 6GB. We use the equations outlined in [Table 2](#page-13-2) to calculate all relevant memory configurations for yarn. We also need to tune resources for Apache Spark. In particular, we need to divide the available vCores and memory into executors. Given,  $\gamma$  vCores in a worker node,  $\delta$  vCores per executor,  $\epsilon$  executors per worker and  $\omega$  workers in total, we can calculate the number of executors per node as  $\epsilon = \left\lfloor \frac{\gamma}{8} \right\rfloor$  $\frac{\gamma}{\delta}$ ]. Multiplying this value with the number of

worker nodes gives us the total available executors. We reserve one executor for resource negotiation. For memory allocation per executor, we divide the total available memory per node by the number of executors per node. In our setup we decided to go with 2 vCores per executor setup. So, on a 4 worker nodes cluster the relevant parameters are –executor-cores 2 –num-executors 15, and –executor-memory 10752MB.

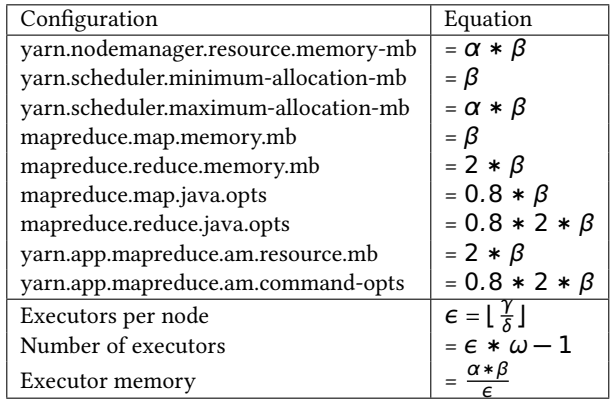

<span id="page-13-2"></span>Table 2: Yarn and Spark resource calculation formulas

# <span id="page-13-0"></span>B POLICIES

#### Masks :

```
phone :
  name : PhoneNumberMask
  type: regex_mask
  detection_regex: "\wedge\wedge (?\\d{3}\\)?(-| )
  \\ldots \\d{3} -\\d{4}"
  replacement_pattern : '*** -*** -dddd'
```
#### email :

```
name : EmailMask
type: regex_mask
data_type : email
detection_regex: "\\b[^\\s]\
+@[a-zA-Z0 -9]\
[a-zA-Z0-9-]{0,61}\
[a-zA-Z0-9](0,1)\[\lambda\], [\[a-zA-Z]\{1,6\}]\[a-zA-Z0-9-](1,30)\\{\.\[a-zA-Z]{2,3})\replacement_pattern : '*@*c'
```
#### l4of12d :

```
type: static_mask
data_type : digit
length: 12
name : ShowLast4Of12Digits
visible_anchor : end
visible_chars : 4
```
# Policy : customer\_accounts : document: customers.accounts filter: | **val** ip : String **=** context ("ip"). asInstanceOf [ String ] **val** z : Integer **=** row ("zip"). asInstanceOf [ Integer ] **if** (ip **==** "10.5.17.19") { // Zeppelin IP z **==** 75080 } **else if**(ip **==** "10.5.17.10") { // Command line IP z >**=** 75080 \&\& z <**=** 75081 } **else** { **false** } masks : credit\_card : - Masks . l4of12d comments : - Masks . email

- Masks . phone

```
Listing 7: Policy example
```
# <span id="page-13-1"></span>C TPCH SCHEMA AND QUERIES

For reference purposes here we list the TPCH schema and queries. During our TPCH data and query generation, we used random seed 8273984 to make the randomization process repeatable.

```
select
  s_acctbal ,
  s_name ,
  n_name ,
  p_partkey ,
  p_mfgr ,
  s_address ,
  s_phone ,
  s_comment
from
  part ,
  supplier ,
  partsupp ,
  nation ,
  region
where
  p_partkey = ps_partkey
```

```
and s_suppkey = ps_suppkey
  and p_size = 18
  and p_type like '%BRASS'
  and s_nationkey = n_nationkey
  and n_regionkey = r_regionkey
  and r_name = 'ASIA'
  and ps_supplycost = (
    select
      min( ps_supplycost )
    from
      partsupp ,
      supplier ,
      nation ,
      region
    where
      p_partkey = ps_partkey
      and s_suppkey = ps_suppkey
      and s_nationkey = n_nationkey
      and n_regionkey = r_regionkey
      and r_name = 'ASIA'
  \mathcal{L}order by
  s_acctbal desc ,
 n_name ,
  s_name ,
  p_partkey
limit 100;
              Listing 8: Query 2
select
  sum( l_extendedprice * l_discount ) as
   revenue
```
l\_shipdate >**= date** '1995 -01 -01' **and** l\_shipdate < **date** '1995 -01 -01'

**and** l\_discount **between** 0.08 - 0.01

Listing 9: Query 6

+ **interval** '1' **year**

**when** p\_type **like** 'PROMO%' **then** l\_extendedprice \* (1 -

**and** 0.08 + 0.01 **and** l\_quantity < 25;

100.00 \* **sum**(**case**

l\_discount )

**from**

**where**

**select**

lineitem

```
else 0
  end) / sum( l_extendedprice * (1 -
    l_discount ))
  as promo_revenue
from
  lineitem ,
  part
where
  l_partkey = p_partkey
  and l_shipdate >= date '1996 -07 -01'
  and l_shipdate < date '1996 -07 -01'
      + interval '1' month;
              Listing 10: Query 14
```

```
15
```